# 上海建桥学院实践**/**实习教学安排表

2019-2020 学年 第二学期<br> **2019-2020** 学年 第二学期

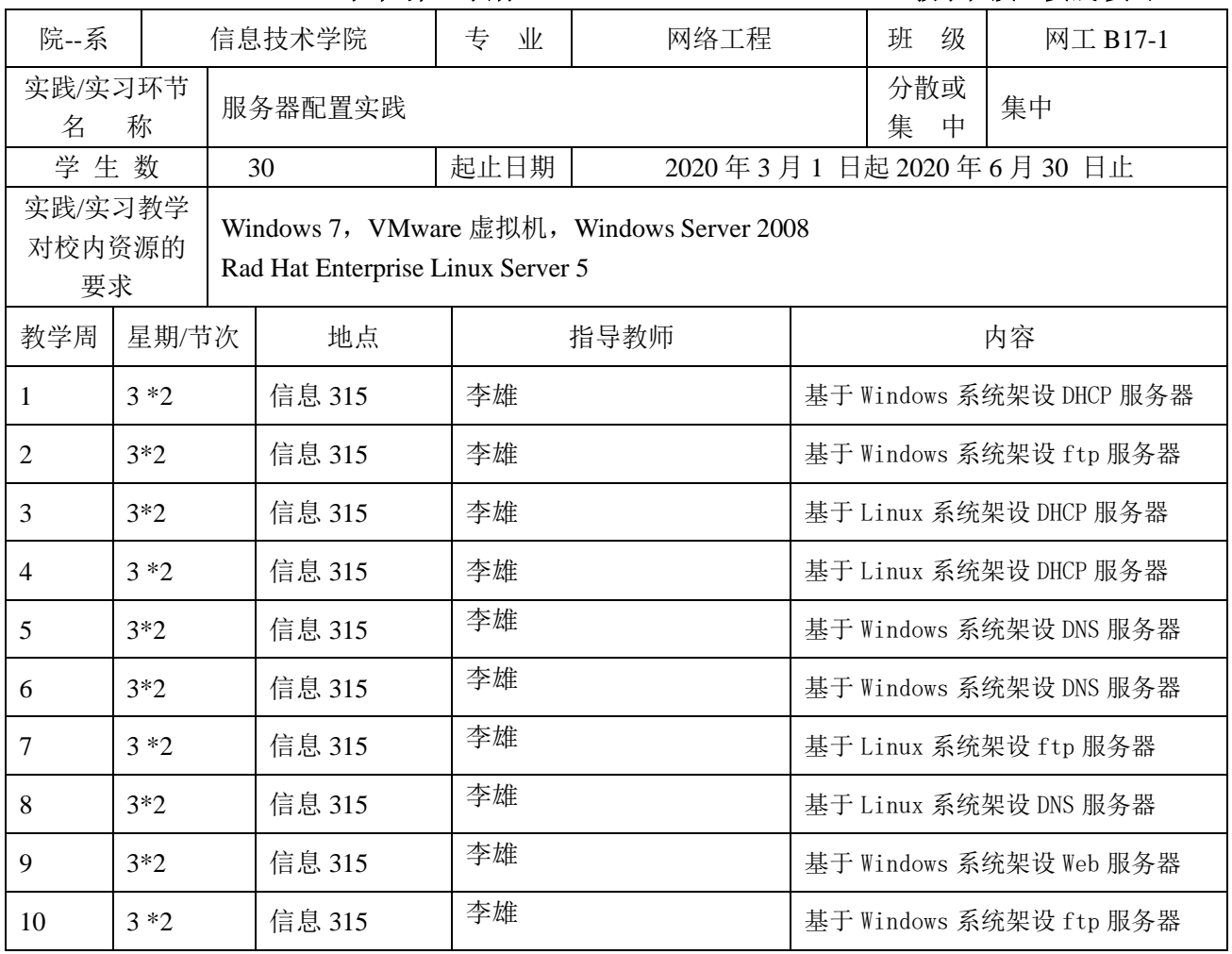

日期: 日期:

系主任: 教学副院长:

请附:

1.教学大纲、教学任务书或指导书

2.指导老师名单(联系电话)、学生分组名单

## 【服务器配置实践】

## 【**Practice of Server Configuration**】

一、基本信息

课程代码:【2059221】 课程学分:【2】 面向专业:【网络工程】 课程性质:【实践教学选修课】 开课院系:信息技术学院 网络工程系 使用教材: 教材【网络服务器配置与管理 赵尔丹等 清华大学出版社】 参考书目【精通 Linux 网络服务器配置·管理·检测·应用 李志杰等 中国铁道出版社】 参考书目【Windows Server 2008 服务器架设与管理教程 姚嵩等 电子工业出版社】 参考书目【Linux 服务器搭建实战详解 张栋等 电子工业出版社】 先修课程:【计算机硬件基础,计算机网络原理,操作系统】 二、课程简介

服务器配置实践是一门的实践性课程,在学习计算机网络和操作系统的基础上,旨在培养和提高学生在配置、管理 和维护计算机网络服务器方面的职业能力、专业素质和管理能力,提高学生理论与实践相结合的能力。

学生通过配置 WWW、FTP、DNS 和 DHCP 等服务器进行安装或配置在 Windows 操作系统和 Linux 操作系统下,掌握 不同服务器软件在不同操作系统下是如何工作和如何配置的,掌握如何应用这些服务器,掌握如何测试服务器是否工作, 掌握服务器配置的外部环境,比如网卡配置等等,使学生具备搭建一般公司内部网络服务器的能力。

学生通过实践掌握配置服务器能力,理论联系实际,以文章形式撰写和比较服务器在不同操作系统下配置的相同性 和不同性,知道服务器特点及应用方向和基本功能。

#### 三、选课建议

本课程作为信息技术学院学科专业实践教学课程,学生至少在学习计算机硬件、操作系统和计算机网络原理基础上 学习本课程,有利于搭建基于 Windows 操作系统和 Linux 操作系统的各种常用服务器。

#### 四、课程与专业毕业要求的关联性

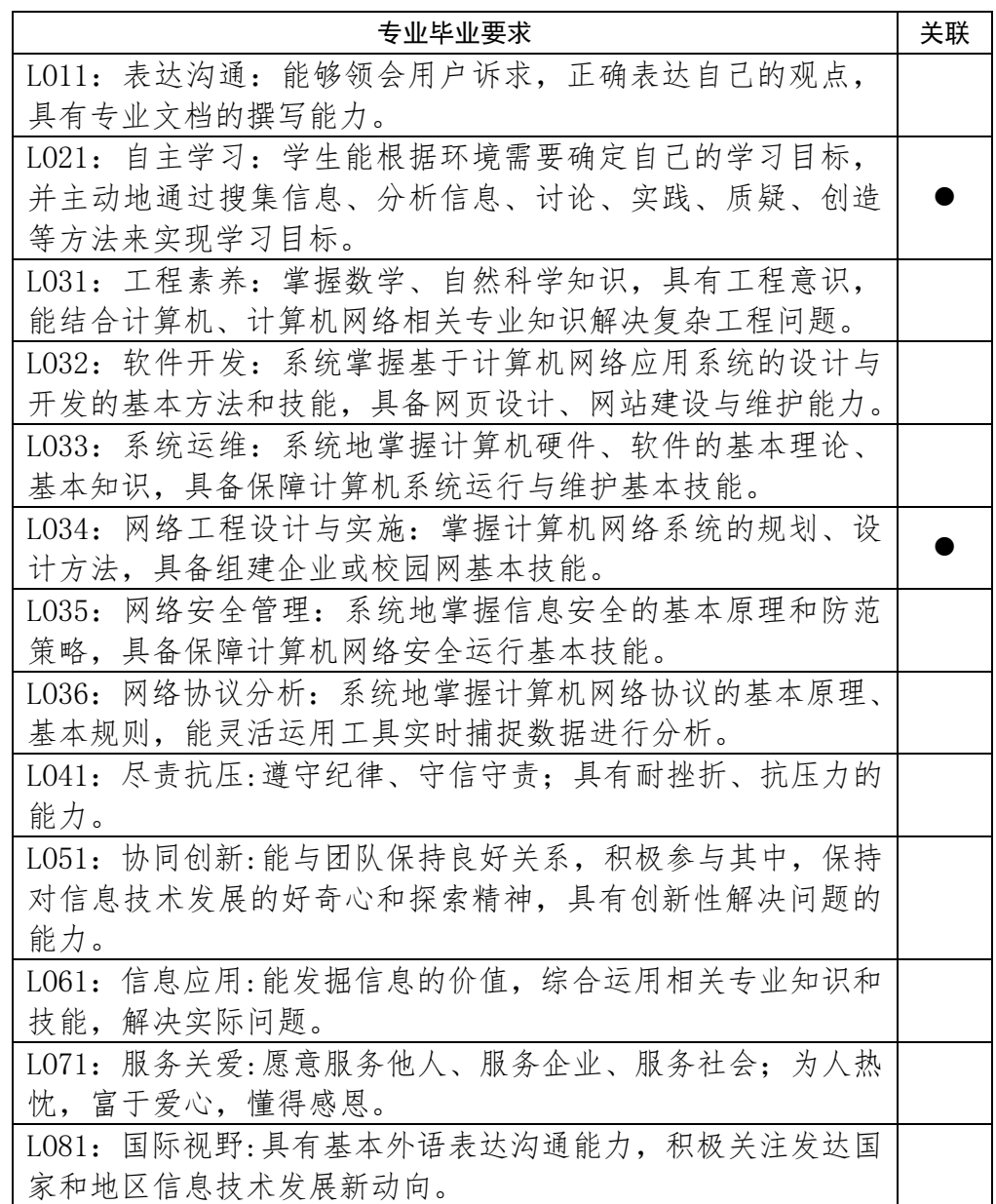

## 五、课程目标/课程预期学习成果

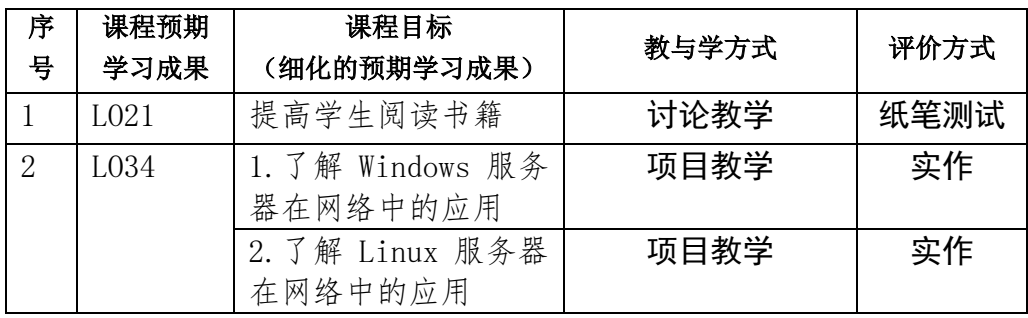

### 六、课程内容

第 1 单元 Windows 服务器的安装和配置

理解和运用计算机网络基础知识,对 Windows Server 操作系统中的服务器进行安装和配置。通过本单元的学习,要 求学生理解各种服务器的基本概念和基本功能,理解常用服务器的配置方法和管理方式。首先通过配置 Window 网络环 境,具体地综合运用计算机网络原理相关理论知识,架设 WWW 和 FTP 服务器,发布网站,能进行简单网站管理配置; 同时也对 DNS 与 DHCP 服务器进行设置和测试,掌握 DNS 和 DCHP 服务器的应用。

第 2 单元 Linux 服务器的安装和配置

理解并能运用 Linux 网络基础知识,运用 Linux 操作系统网络配置相关 shell 命令,配置 Linux 操作系统下网络环境配 置,在有效网络环境下,搭建 Apache 服务器和 FTP 服务器;对其服务器进行配置,并运行这些服务器,发布网站。同时 对在 Linux 操作系统下的 DNS 与 DHCP 服务器进行设置和测试,有效服务于网络。

#### 七、实践环节各阶段名称及基本要求

序 号 各阶段名称 | および 实践主要内容 | 天数 / 八致/ | 备注 <sup>1</sup> 架设 DHCP 服务器 <sup>在</sup> Windows Server <sup>和</sup> Linux 中配置 DHCP 服务器。 <sup>8</sup> 建议 1 人/组 <sup>2</sup> 架设 DNS 服务器 实现在 Windows Server <sup>和</sup> Linux 中安装或 へん」 "Indows Server A Britan | スペー | 8<br>配置 DNS 服务器。 建议 1 人/组 3 架设 Web 服务器 <br>3 架设 Web 服务器 在 Windows Server | ススス品直 115, 出 | 8 建议 1 人/组 <sup>4</sup> 架设 FTP 服务器 <sup>在</sup> IIS 中配置 FTP 服务器,也在 Linux 下安 在 115 平記量 F11 派カ益, 巴江 L1nux 1 メ | 8<br>装和配置 FTP 服务器。 建议 1 人/组

列出实践环节各阶段的名称、实践的天数或周数及每个阶段的内容简述。

## 八、评价方式与成绩

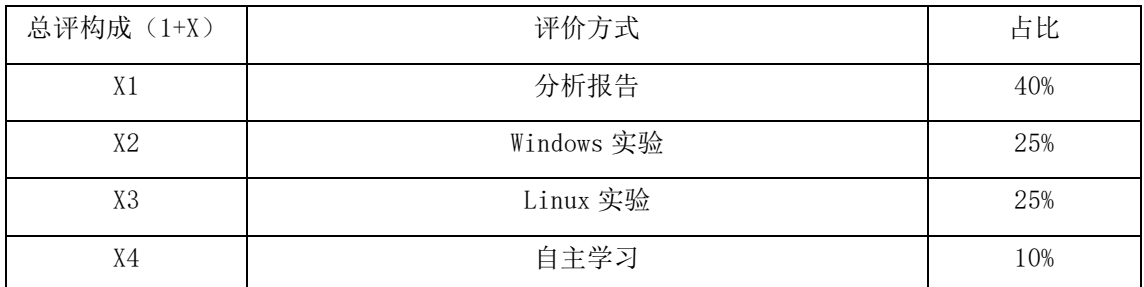

审核时间:

撰写人:李雄 系主任审核签名:

 $SJQU-QR-JW-127 (AO)$ 

## 分组名单:老师:李雄 17032

## 序号 班级 学号 姓名

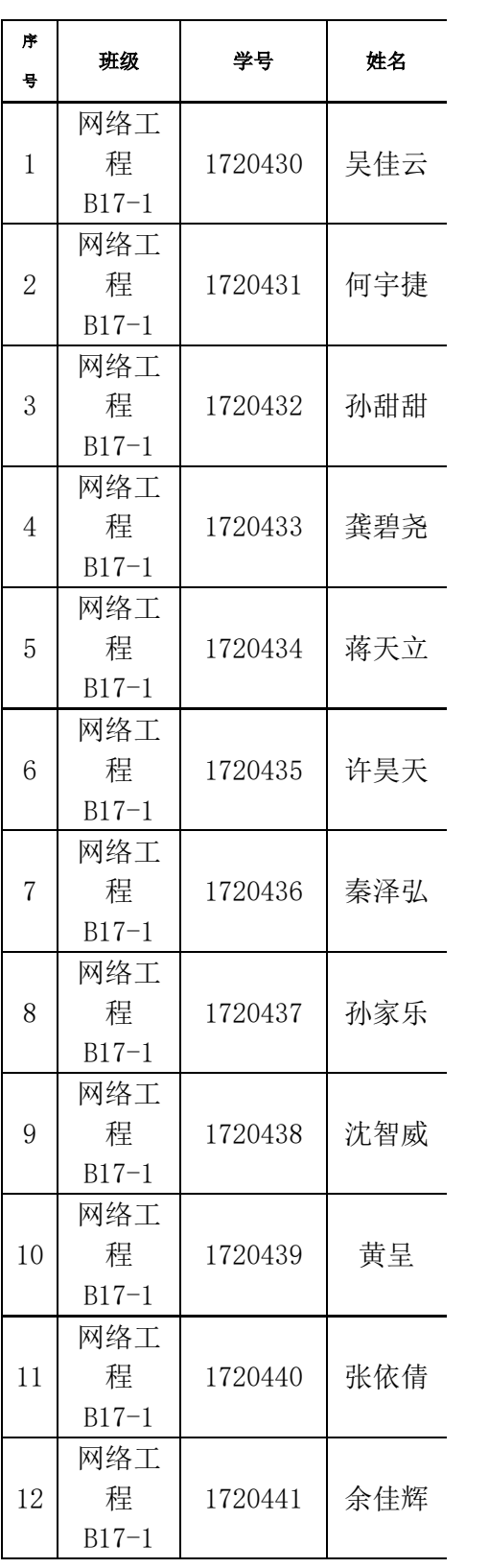

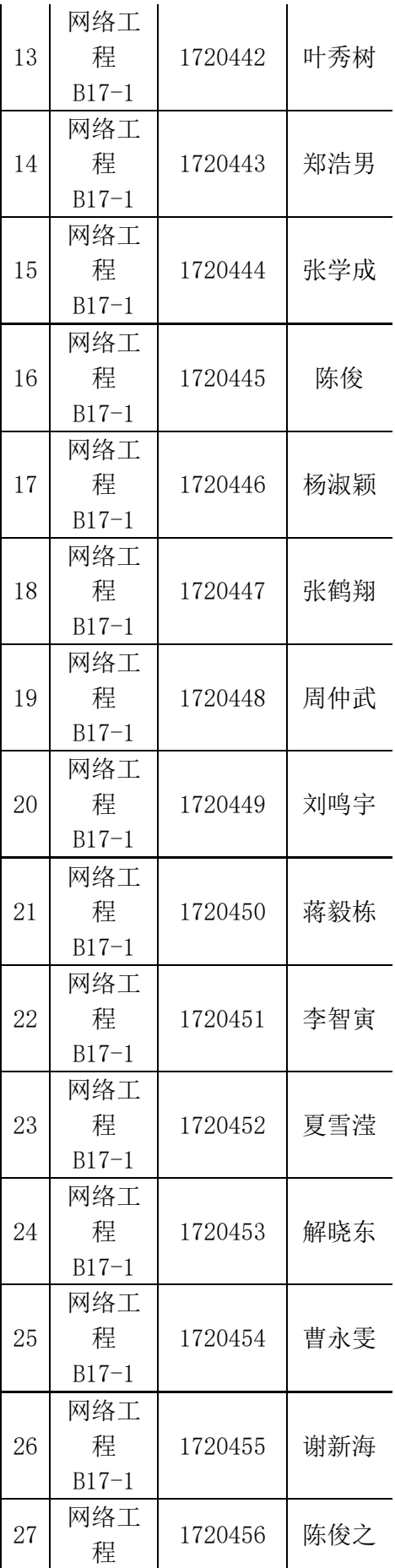

SJQU-QR-JW-127 $(AO)$ 

|    | $B17-1$             |         |     |
|----|---------------------|---------|-----|
| 28 | 网络工<br>稈<br>$B17-1$ | 1720457 | 李伊人 |
| 29 | 网络工<br>稈<br>$B17-1$ | 1720458 | 阮哲浩 |
| 30 | 网络工<br>稈<br>$B17-1$ | 1720459 | 金山  |